# **Министерство сельского хозяйства Российской Федерации федеральное государственное бюджетное образовательное учреждение высшего образования**

**"Вятский государственный агротехнологический университет"**

### УТВЕРЖДАЮ

Декан экономического факультета

\_\_\_\_\_\_\_\_\_\_\_\_\_\_\_\_\_\_ Т.Б. Шиврина

"15" апреля 2021 г.

# **Разработка приложений для АПК**

# рабочая программа дисциплины (модуля)

### Закреплена за кафедрой **информационных технологий и статистики**

Учебный план Направление подготовки 09.03.03 Прикладная информатика направленность (профиль) программы бакалавриата "Прикладная информатика и бизнес-анализ в АПК"

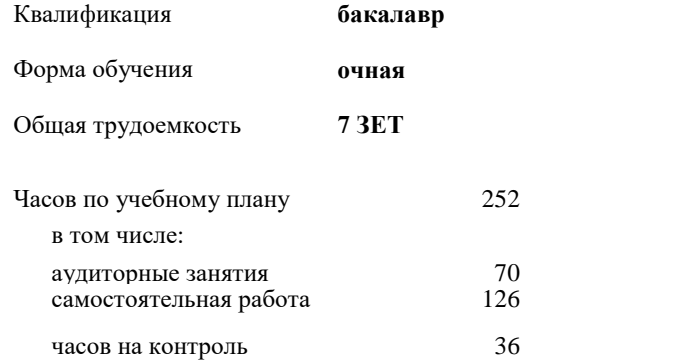

Виды контроля в семестрах: экзамены 8 курсовые проекты 8

### **Распределение часов дисциплины по семестрам**

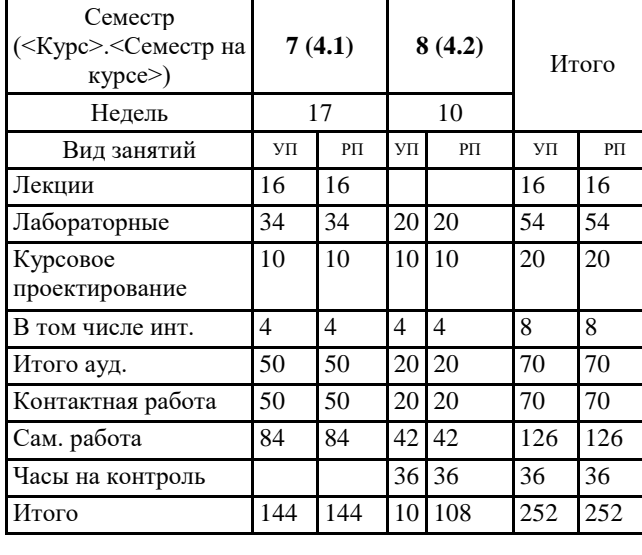

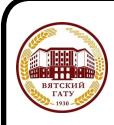

 ДОКУМЕНТ ПОДПИСАН ЭЛЕКТРОННОЙ ПОДПИСЬЮ

Сертификат: 4285BD6BEB8900E0BFFD5A2C6C4531B6 Владелец: Симбирских Елена Сергеевна Действителен: с 25.05.2023 до 17.08.2024

### Программу составил(и): *к.п.н., доцент кафедры информационных технологий и статистики, Дьячков Валерий Павлович*

*\_\_\_\_\_\_\_\_\_\_\_\_\_\_\_\_\_\_\_\_\_\_\_\_\_\_\_\_\_\_\_\_\_\_\_\_\_\_\_\_\_\_\_\_\_\_\_\_\_\_\_\_\_\_\_\_\_\_\_\_\_\_\_\_\_\_\_\_\_\_\_\_\_*

*\_\_\_\_\_\_\_\_\_\_\_\_\_\_\_\_\_\_\_\_\_\_\_\_\_\_\_\_\_\_\_\_\_\_\_\_\_\_\_\_\_\_\_\_\_\_\_\_\_\_\_\_\_\_\_\_\_\_\_\_\_\_\_\_\_\_\_\_\_\_\_*

### Рецензент(ы):

*старший преподаватель кафедры информационных технологий и статистики, Ливанов Роман Витальевич* 

Рабочая программа дисциплины

#### **Разработка приложений для АПК**

разработана в соответствии с ФГОС:

ФГОС ВО - бакалавриат по направлению подготовки 09.03.03 Прикладная информатика (приказ Минобрнауки России от 19.09.2017 г. № 922)

составлена на основании Учебного плана:

Направление подготовки 09.03.03 Прикладная информатика направленность (профиль) программы бакалавриата "Прикладная информатика и бизнес-анализ в АПК" одобренного и утвержденного Ученым советом университета от 15.04.2021 протокол № 5.

Рабочая программа дисциплины рассмотрена и одобрена учебно-методической комиссией

Протокол № 8 от "15" апреля 2021 г.

Рабочая программа дисциплины рассмотрена и одобрена на заседании кафедры

информационных технологий и статистики

Протокол № 8 от "15" апреля 2021 г.

Зав. кафедрой \_\_\_\_\_\_\_\_\_\_\_\_\_\_\_\_\_\_\_\_\_\_\_\_\_\_\_\_\_\_\_к.э.н., доцент Козлова Лариса Алексеевна

### **Визирование РПД для исполнения в очередном учебном году**

Рабочая программа пересмотрена, обсуждена и одобрена для исполнения в 2022-2023 учебном году на заседании кафедры

Протокол от "\_" \_\_\_\_\_\_\_\_\_\_\_\_\_\_\_\_\_\_\_\_\_\_\_\_\_\_ 2022 г. № \_\_

Зав. кафедрой \_\_\_\_\_\_\_\_\_\_\_\_\_\_\_\_\_\_\_\_\_\_\_

Рабочая программа пересмотрена, обсуждена и одобрена для исполнения в 2023-2024 учебном году на заседании кафедры

### **информационных технологий и статистики**

Протокол от "\_\_" \_\_\_\_\_\_\_\_\_\_\_\_\_\_\_\_\_\_\_\_ 2023 г. № \_\_

Зав. кафедрой \_\_\_\_\_\_\_\_\_\_\_\_\_\_\_\_\_\_\_\_\_\_\_

Рабочая программа пересмотрена, обсуждена и одобрена для исполнения в 2024-2025 учебном году на заседании кафедры

**информационных технологий и статистики**

Протокол от "  $''$   $\qquad$  2024 г. №

Зав. кафедрой \_\_\_\_\_\_\_\_\_\_\_\_\_\_\_\_\_\_\_\_\_\_\_

Рабочая программа пересмотрена, обсуждена и одобрена для исполнения в 2025-2026 учебном году на заседании кафедры

#### **информационных технологий и статистики**

Протокол от "\_\_" \_\_\_\_\_\_\_\_\_\_\_\_\_\_\_\_\_\_\_\_ 2025 г. № \_\_

Зав. кафедрой \_\_\_\_\_\_\_\_\_\_\_\_\_\_\_\_\_\_\_\_\_\_\_

# **1. ЦЕЛЬ (ЦЕЛИ) ОСВОЕНИЯ ДИСЦИПЛИНЫ**

1.1 являются приобретение обучающимися знаний и умений по разработке, отладке и сопровождению эффективных программ-приложений для АПК, по выполнению задач ведения базы данных и поддержки информационного обеспечения решения прикладных задач АПК

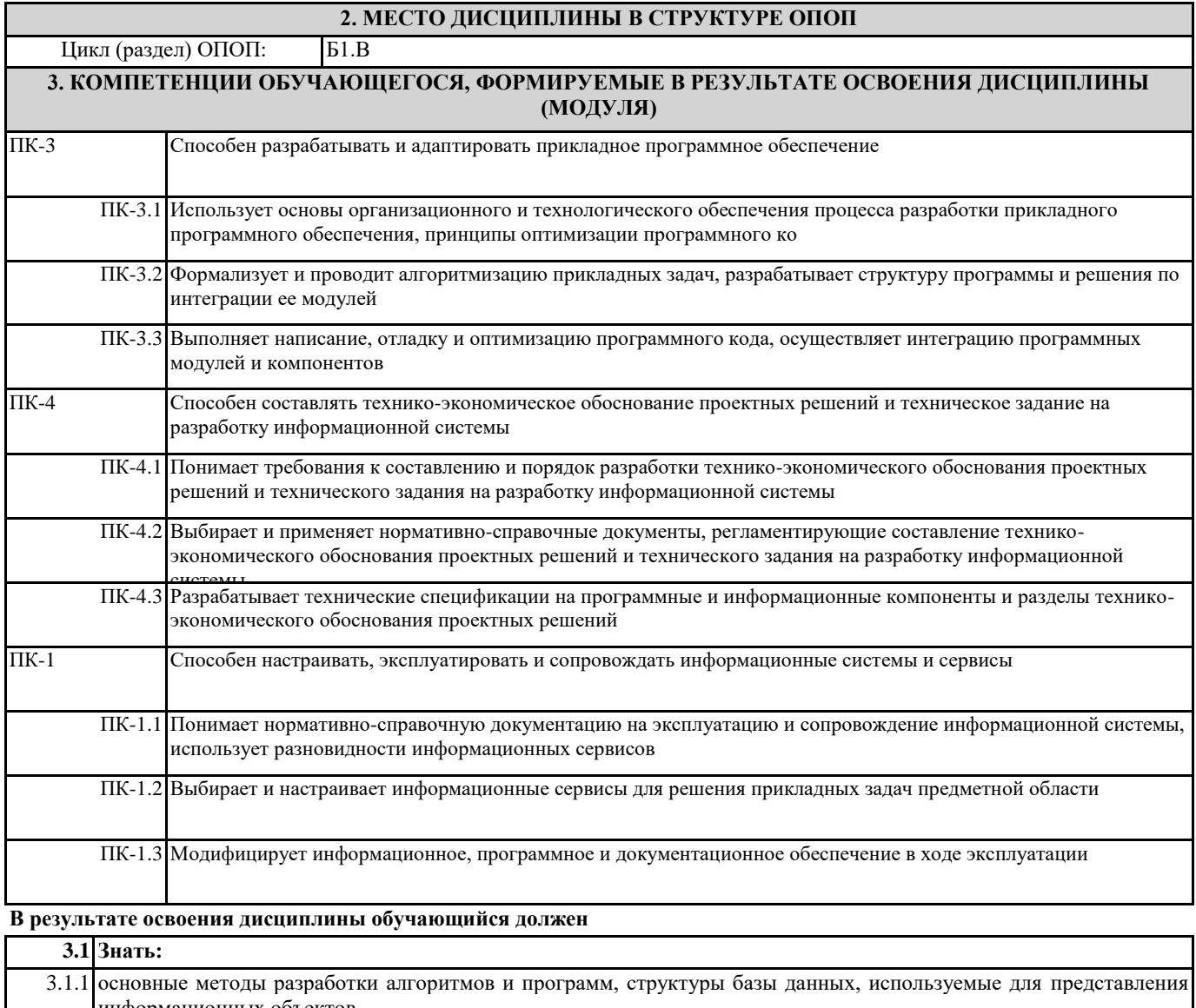

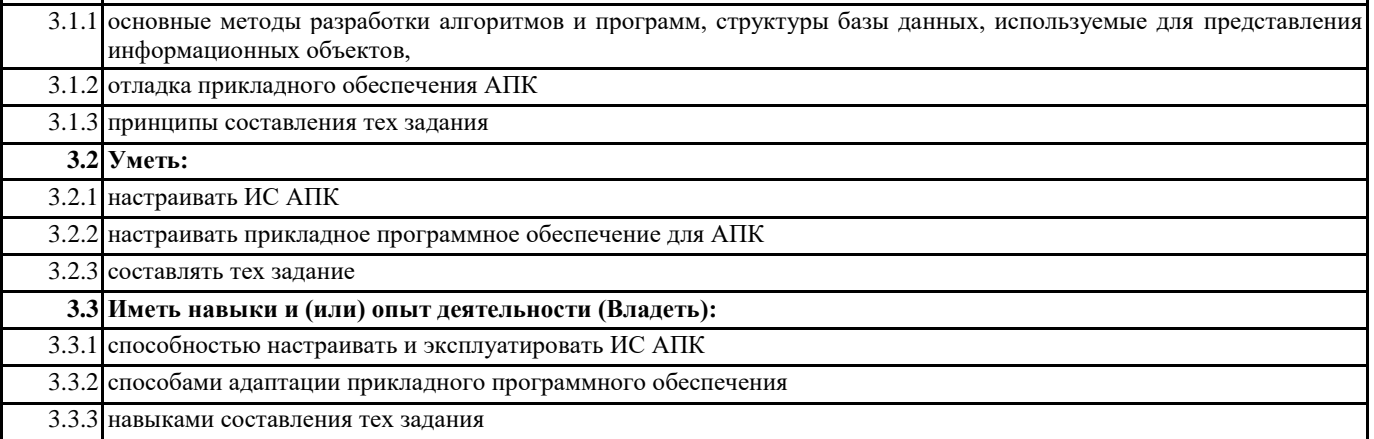

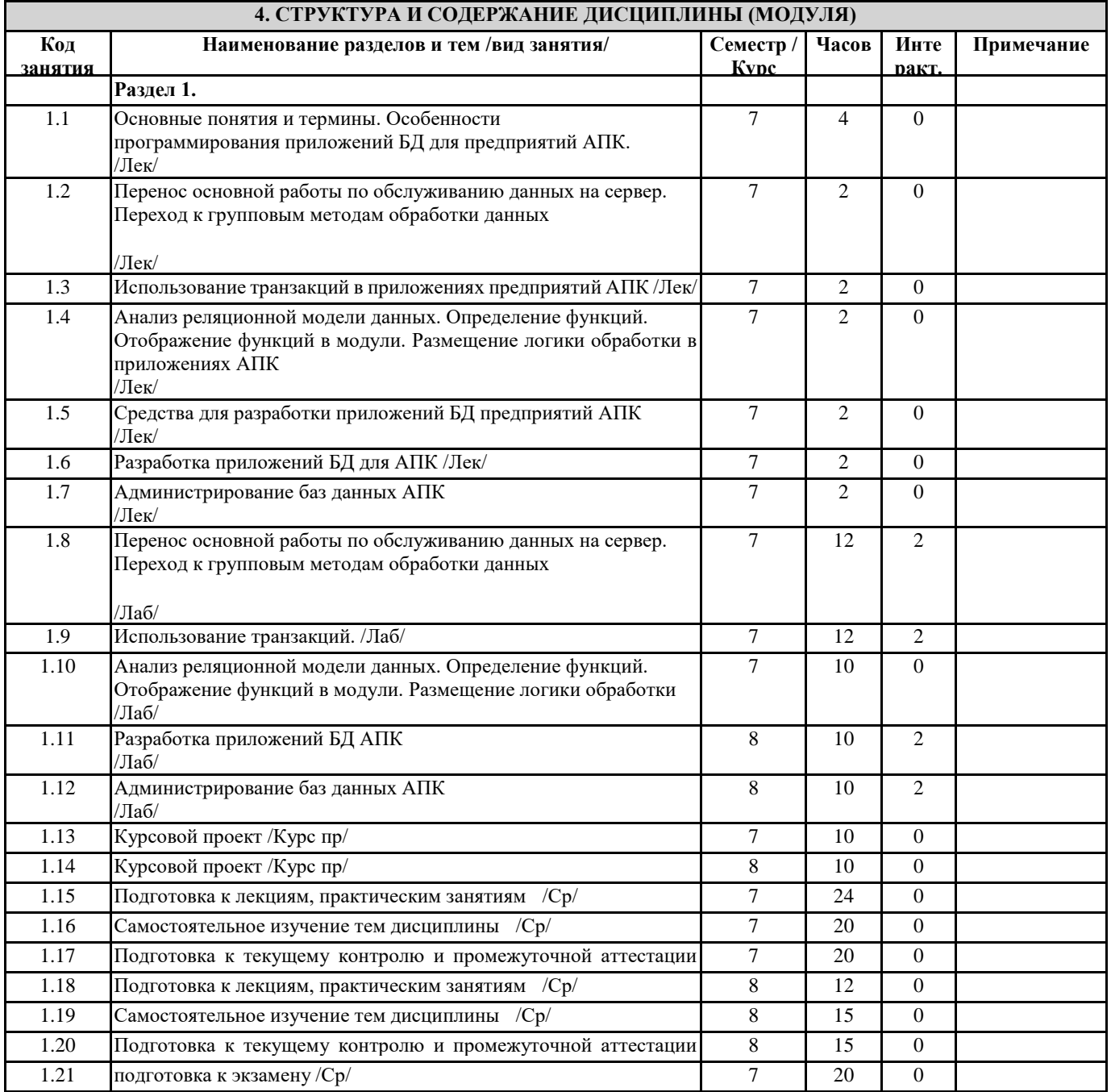

### **5. ФОНД ОЦЕНОЧНЫХ СРЕДСТВ**

Рабочая программа дисциплины обеспечена фондом оценочных средств для проведения текущего контроля и промежуточной аттестации. Содержание фонда оценочных средств представлено в Приложениях 1 и 2.

#### **6. УЧЕБНО-МЕТОДИЧЕСКОЕ И ИНФОРМАЦИОННОЕ ОБЕСПЕЧЕНИЕ ДИСЦИПЛИНЫ (МОДУЛЯ) 6.1. Рекомендуемая литература 6.1.** Авторы, составители и подделжители Заглавие Заглавие Издательство, Л.1 Рыжко, А. Л. Информационные системы управления производственной компанией [Электронный ресурс]: учебник для вузов Режим доступа: URL: https://urait.ru/bcode/469200 Юрайт, 2021 Л.2 В. В. Троценко, В. К. Федоров, А. И. Забудский, В. В. Комендантов Системы управления технологическими процессами и информационные технологии [Электронный ресурс]: учебное пособие для вузов Режим доступа: https://urait.ru/bcode/473061 Юрайт, 2021

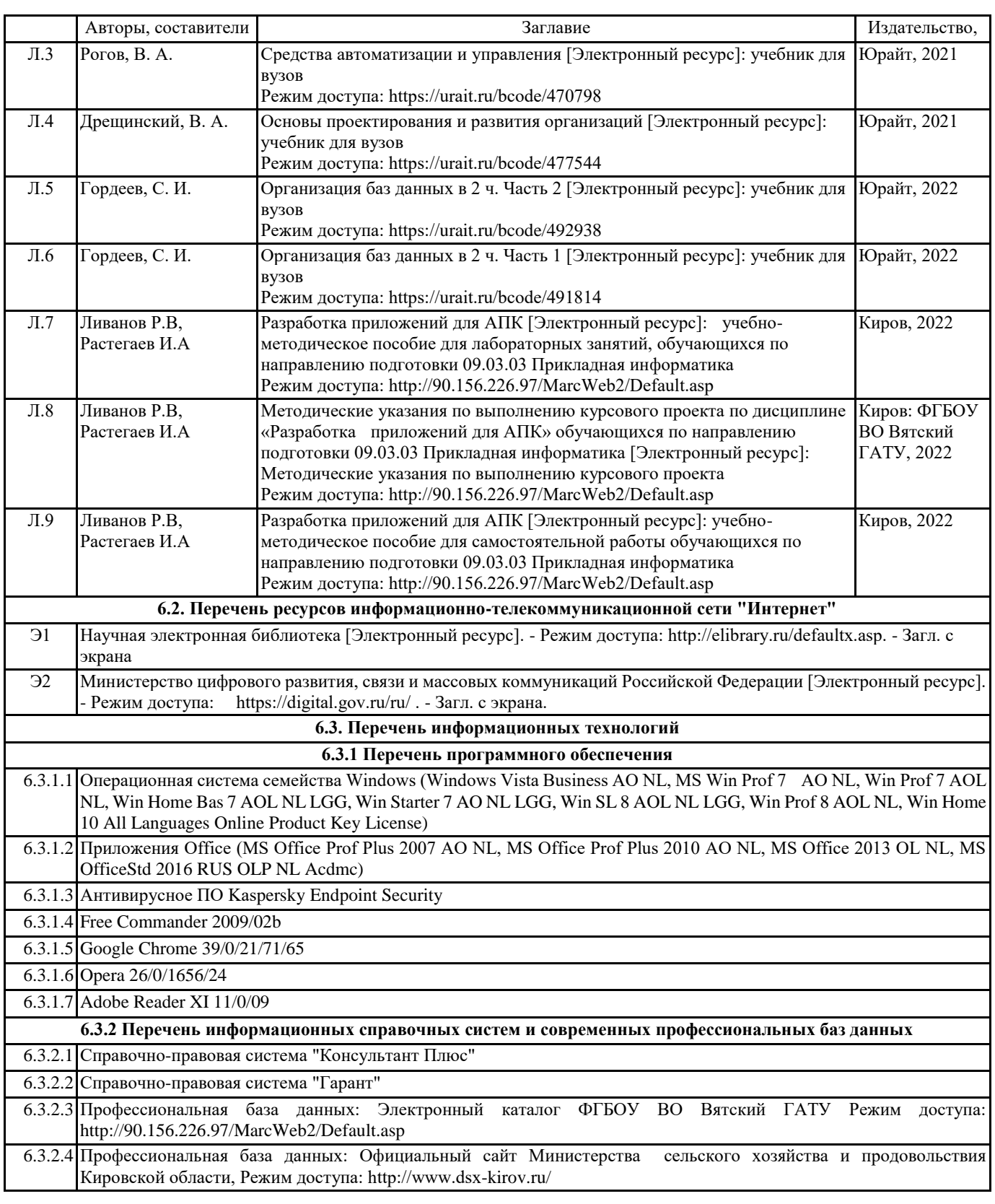

### **7. МАТЕРИАЛЬНО-ТЕХНИЧЕСКОЕ ОБЕСПЕЧЕНИЕ ДИСЦИПЛИНЫ (МОДУЛЯ)**

7.1 Описание материально-технической базы, необходимой для осуществления образовательного процесса по дисциплине (модулю) представлено в Приложении 3 РПД.

### **8. МЕТОДИЧЕСКИЕ УКАЗАНИЯ ДЛЯ ОБУЧАЮЩИХСЯ ПО ОСВОЕНИЮ ДИСЦИПЛИНЫ (МОДУЛЯ)**

Освоение дисциплины проводится в форме аудиторных занятий и внеаудиторной самостоятельной работы обучающихся. При проведении аудиторных занятий предусмотрено применение следующих инновационных форм учебных занятий, развивающих у обучающихся навыки командной работы, межличностной коммуникации, принятия решений, лидерские качества: разбор конкретных ситуаций. Количество часов занятий в интерактивных формах определено учебным планом. Практическая подготовка при реализации дисциплины организуется путем проведения практических занятий,

предусматривающих участие обучающихся в выполнении отдельных элементов работ, связанных с будущей профессиональной деятельностью.

Внеаудиторная самостоятельная работа осуществляется в следующих формах:

самостоятельное изучение теоретического материала (тем дисциплины);

• подготовка к лекционным, практическим занятиям;

• выполнение курсового проекта;

• подготовка к мероприятиям текущего контроля;

• подготовка к промежуточной аттестации.

При организации самостоятельной работы необходимо, прежде всего, обратить внимание на ключевые понятия, несущие основную смысловую нагрузку в том или ином разделе учебной дисциплины.

1. Самостоятельное изучение тем дисциплины.

Для работы необходимо ознакомиться с учебным планом дисциплины и установить, какое количество часов отведено учебным планом в целом на изучение дисциплины, на аудиторную работу с преподавателем на лекционных и практических занятиях, а также на самостоятельную работу. С целью оптимальной самоорганизации необходимо сопоставить эту информацию с графиком занятий и выявить наиболее затратные по времени и объему темы, чтобы заранее определить для себя периоды объемных заданий. Целесообразно начать работу с изучения теоретического материала, основных терминов и понятий.

2. Подготовка к лекционным и практическим занятиям.

Традиционной формой преподнесения материала является лекция. Курс лекций по предмету дает необходимую информацию по изучению закономерностей и тенденций развития объекта и предмета исследования изучаемой дисциплины. Лекционный материал рекомендуется конспектировать. Конспекты позволяют обучающемуся не только получить больше информации на лекции, но и правильно его структурировать, а в дальнейшем - лучше освоить.

Цель практических занятий заключается в закреплении теоретического материала по наиболее важным темам, в развитии у обучающихся навыков критического мышления в данной области знания, умений работы с учебной и научной литературой, нормативными материалами. В ходе подготовки к практическому занятию обучающимся следует внимательно ознакомиться с планом, вопросами, вынесенными на обсуждение, досконально изучить соответствующий теоретический материал, предлагаемую учебную методическую и научную литературу. Рекомендуется обращение обучающихся к монографиям, статьям из специальных журналов, хрестоматийным выдержкам, а также к материалам средств массовой информации по теме, что позволяет в значительной мере углубить проблему и разнообразить процесс ее обсуждения.

3. Выполнение курсового проекта.

Курсовой проект является одним из основных видов самостоятельной работы, направленной на закрепление, углубление и обобщение знаний по дисциплине. Целью выполнения курсовой работы является формирование навыков самостоятельного творческого решения профессиональных задач. Задачами выполнения курсового проекта являются систематизация, закрепление, углубление и расширение приобретенных обучающимся знаний, умений и навыков по дисциплине. Обучающийся выполняет курсовой проект по утвержденной теме под руководством преподавателя. 4. Подготовка к мероприятиям текущего контроля.

В конце изучения каждой темы может проводиться тематическая контрольная работа, которая является средством

промежуточного контроля оценки знаний. Подготовка к ней заключается в повторении пройденного материала и повторном решении заданий, которые рассматривались на занятиях, а также в выполнении заданий для самостоятельной работы.

5. Подготовка к промежуточной аттестации.

Подготовка к экзамену является заключительным этапом изучения дисциплины и является средством промежуточного контроля. Подготовка к экзамену предполагает изучение конспектов лекций, рекомендуемой литературы и других источников, повторение материалов практических занятий. В процессе подготовки к экзамену выявляются вопросы, по которым нет уверенности в ответе либо ответ обучающемуся не ясен. Данные вопросы можно уточнить у преподавателя на консультации, которая проводится перед экзаменом.

Приложение 1

### ФОНД ОЦЕНОЧНЫХ СРЕДСТВ<br>для проведения промежуточной аттестации по дисциплине для проведения промежуточной аттестации по дисциплине **Разработка приложений для АПК**

Направление подготовки 09.03.03 Прикладная информатика Направленность (профиль) программы бакалавриата «Прикладная информатика и бизнес-анализ в АПК» Квалификация бакалавр

#### **1. Описание назначения и состава фонда оценочных средств**

Настоящий фонд оценочных средств (ФОС) входит в состав рабочей программы дисциплины «Разработка приложений для АПК» и предназначен для оценки планируемых результатов обучения сформированности индикаторов достижения компетенций и опыта деятельности, характеризующих этапы формирования компетенций (п.2) в процессе изучения данной дисциплины.

ФОС включает в себя оценочные материалы для проведения промежуточной аттестации в форме защиты курсового проекта и экзамена.

ФОС разработан на основании:

- Федеральный государственный образовательный стандарт высшего образования - бакалавриат по направлению подготовки 09.03.03 Прикладная информатика (приказ Минобрнауки России от 19.09.2017 г. № 922);

- основной профессиональной образовательной программы высшего образования по направлению подготовки 09.03.03 Прикладная информатика направленности (профилю) программы бакалавриата «Прикладная информатика и бизнес-анализ в АПК»;

- Положения «О формировании фонда оценочных средств для промежуточной и итоговой аттестации обучающихся по образовательным программам высшего образования».

### **2. Перечень компетенций с указанием этапов их формирования в процессе освоения образовательной программы**

- Способен настраивать, эксплуатировать и сопровождать информационные системы и сервисы (ПК- 1);

- Способен разрабатывать и адаптировать прикладное программное обеспечение (ПК- 3);

-Способен составлять технико-экономическое обоснование проектных решений и техническое задание на разработку информационной системы (ПК-4).

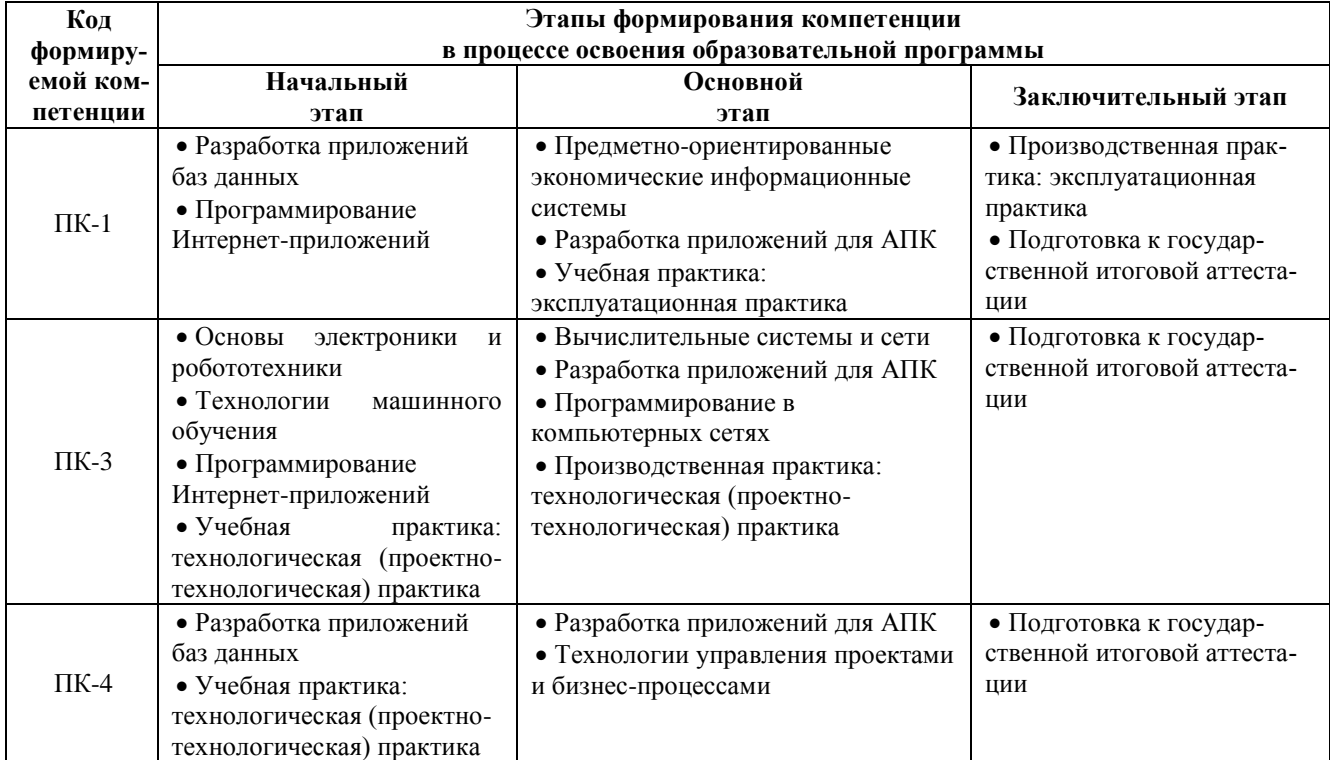

### **3. Планируемые результаты освоения образовательной программы по дисциплине, выраженные через компетенции и индикаторы их достижений, описание шкал оценивания**

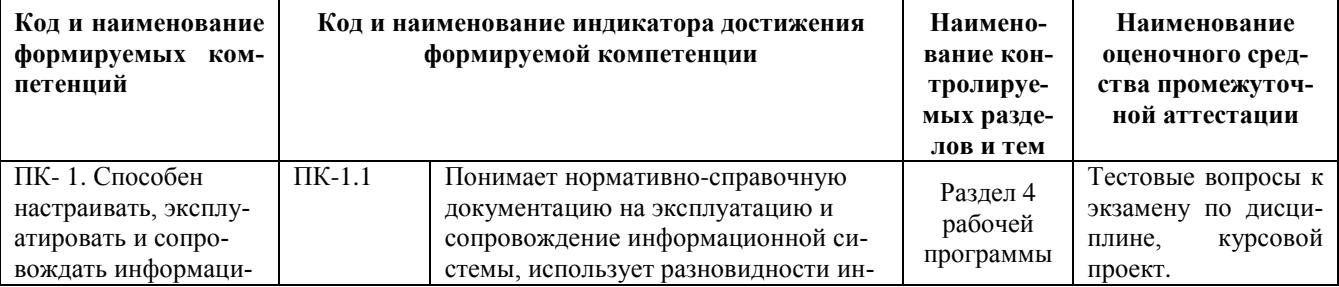

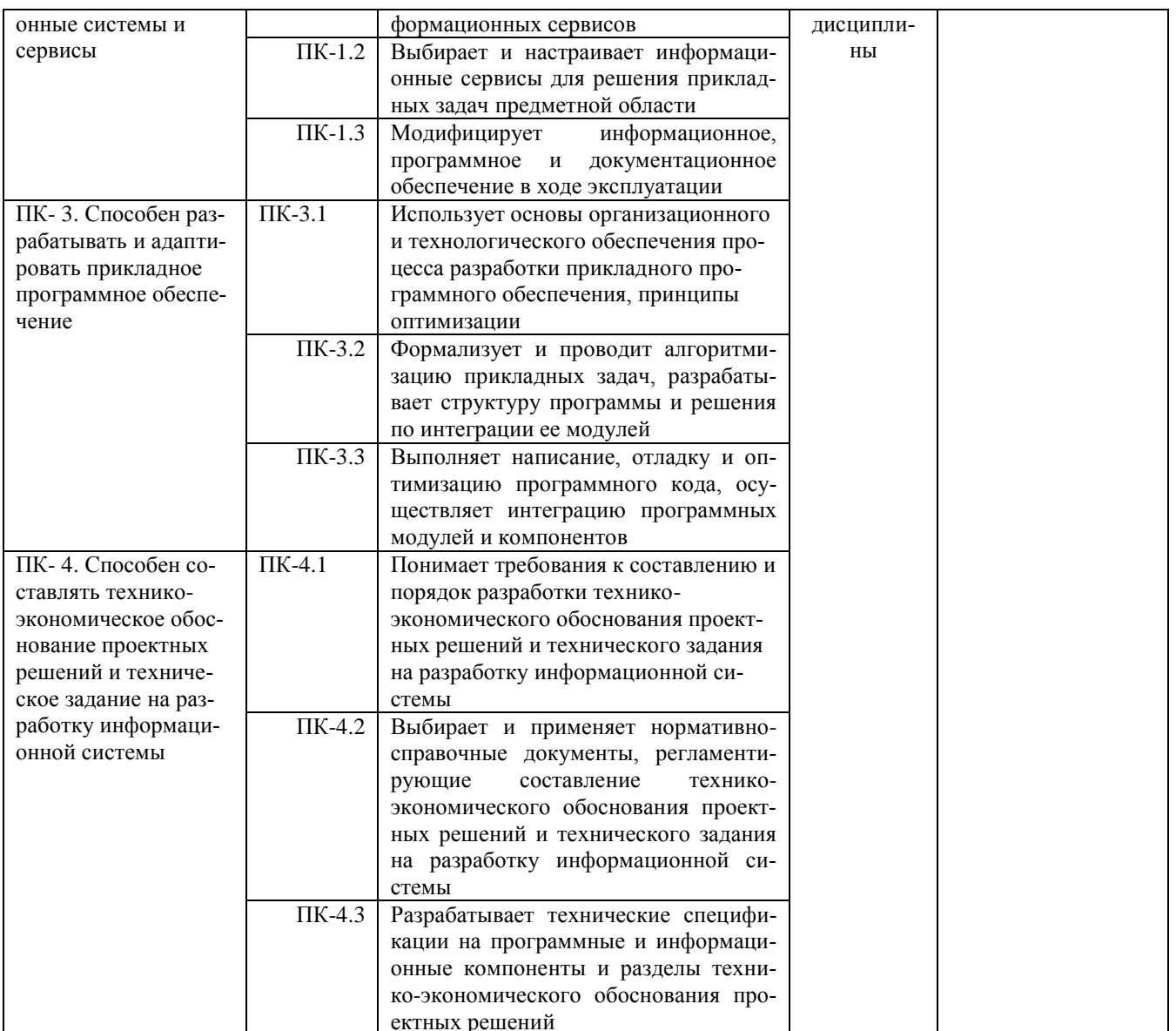

Для оценки сформированности соответствующих компетенций по дисциплине «Разработка приложе-<br>ний для АПК» применяется аналитическая шкала оценивания:<br>1.Форма промежуточной аттестации – курсовой проект

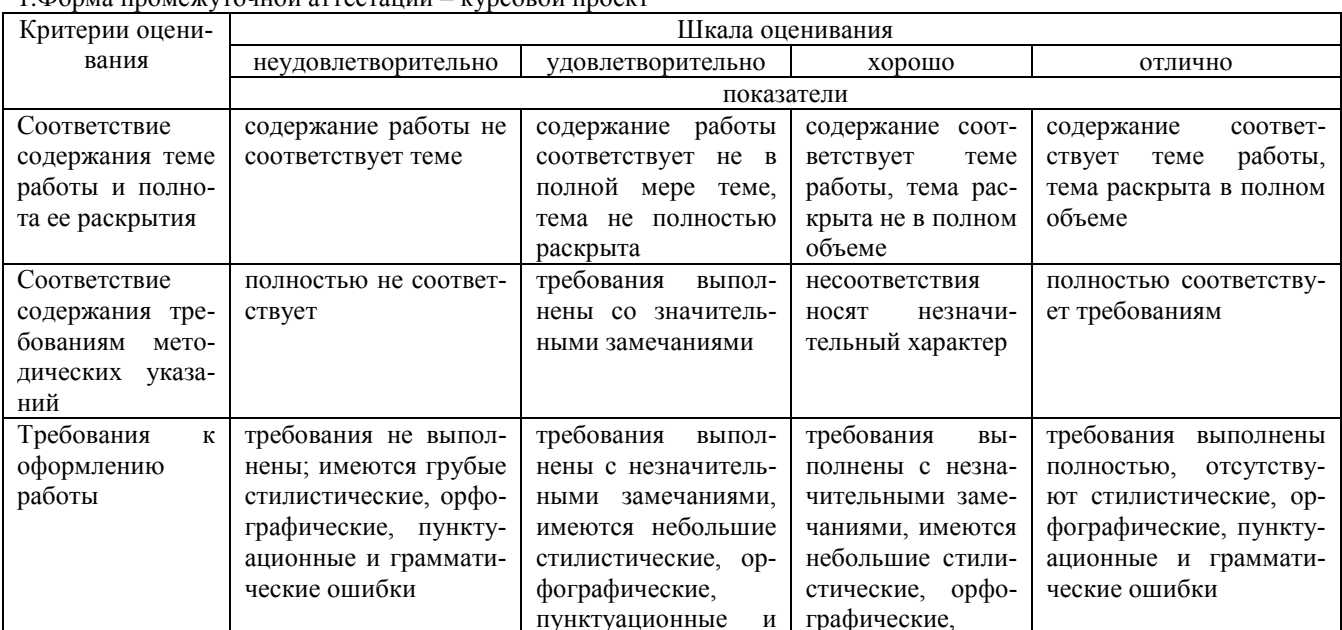

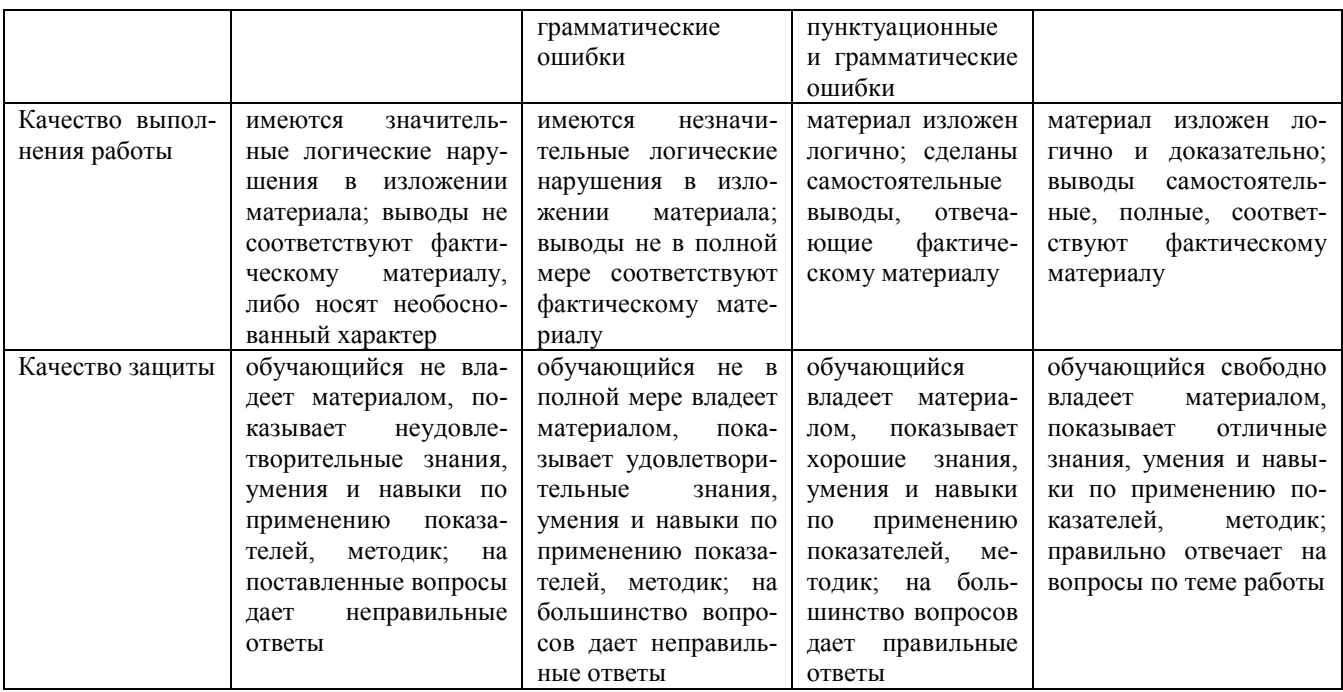

2.Форма промежуточной аттестации – экзамен.

![](_page_10_Picture_460.jpeg)

#### 4. Типовые контрольные задания или иные материалы, необходимые для оценки сформированности компетенций в процессе освоения образовательной программы Тестовые задания

1. Цифровая платформа (ПК-1)

- а. Модель деятельности заинтересованных лиц на общей платформе для функционирования на цифровых рынках
- b. Площадка, поддерживающая комплекс автоматизированных процессов и модельное потребление цифровых продуктов (услуг) значительным количеством потребителей
- с. Информационная система, ставшая одним из лидирующих решений в своей технологической нише

### 2. Цифровой продукт (услуга)) (ПК-1)

- а. Продукт (услуга), производимый и/или предоставляемый в цифровом пространстве
- b. Одно из свойств продукта (услуги), возникающее при осуществлении цифровых процессов с образом продукта (услуги)
- с. Ценная информация или доступ к электронному сервису, за который покупатели согласны платить деньги
- 3. Вторичная, подлежащая дополнительной обработке информация, называется (ПК-1)
	- а. стабильной
	- **b.** своевременной
	- с. актуальной
	- d. промежуточной
- 4. Информация это (ПК-1)
	- а. сведения в информационных системах
	- b. сведения, которые известны пользователю
	- с. отдельные документы или массивы доказательств в информационных услугах
	- d. сведения об объектах и явлениях окружающей среды, которые являются новыми для пользоватепя

### 5. Графический интерфейс - это интерфейс, который содержит (ПК-1)

- а. только графические объекты (пиктограммы)
- **b.** только буквы и цифры
- с. цифры и картинки (пиктограммы)
- d. буквы, цифры и иконки (графические объекты

#### 6. Сведения, которые известны пользователю - это (ПК-1)

- а. ланные
- **b.** информация
- с. информационные ресурсы
- d. тезаурус

### 7.3а наименьшую единицу количества информации принимается (ПК-1)

- а. бит
- **b.** килобайт
- с. дит
- d. байт

8. По умолчанию Панель быстрого доступа содержит кнопки (ПК-1)

- а. Сохранить, Отменить, Вернуть
- **b.** Открыть, Создать, Сохранить
- с. Предварительный просмотр, Отменить, Вернуть
- d. Сохранить, Открыть, Отменить, Вернуть
- 9. Вид сносок, который существует (ПК-1)
	- а. текущие
	- **b.** подстрочные
	- с. внутристрочные
	- d. концевые

### 10. По способу формирования различают выборку (ПК-1)

- а. собственно-случайную
- **b**. механическую
- с. типическую
- d. сложную

### 11. АРМ агронома включает (ПК-3)

- а. Специализированное программное обеспечение
- **b.** Технические средства
- с. Агрономические модели и методики
- d. Совокупность программных, информационных, технических средств

### 12.С понятием ИТ чаще отождествляют (ПК-3)

- а. Дружественный интерфейс
- **b.** Маркетинговую информацию
- с. Компьютерную программу
- d. Информационную революцию

#### 13. Возможность объединения текста, музыки, видео поддерживают (ПК-3)

- а. Технологии мультимедиа
- **b.** СУБД
- с. Сетевые технологии
- d. Графические редакторы

#### 14. Информационный продукт может быть представлен (ПК-3)

- а. Сетевыми технологиями
- **b.** Товарным знаком
- с. Бейджем
- d. Серверным компьютером
- 15. Перечислены причины обеспеченности безопасности информации (ПК-3)
	- а. Ответственность организаций перед клиентами
	- b. Всеобщая компьютерная грамотность пользователей
	- с. Всеобщая компьютерная безграмотность пользователей
	- d. Ответственность организаций перед контрагентами

#### 16. Работу с векторной графикой поддерживает (ПК-3)

- a. MS Power Point
- b. Corel Draw
- c. MS Publisher
- d. Paint

### 17. КИТ обработки текстовых данных можно отнести (ПК-3)

- a. MS Word
- b. MS Excel
- c. MS Access
- d. MS Power Point

#### 18. Технологии гипертекста использует (ПК-3)

- а. Проводник
- b. OC Windows
- c. Coogle Chrome
- d. CRM Monitor

### 19. Организует данные в виде таблиц следующая модель БД (ПК-3)

- а. Сетевая
- **b.** Иерархическая
- с. Операционная
- d. Реляционная

### 20. Степень сохранения ценности информации на момент ее использования - это (ПК-3)

а. Доступность информации

- b. Актуальность информации
- c. Репрезентативность информации
- d. Достаточность информации

21.Технологии проникают во множество отраслей. FinTech — это цифровые технологии в сфере финансов. HealthTech — технологии в медицине. А инновационные проекты в какой области деятельности обозначаются как MarTech (ПК-4)

- a. Ритейл
- b. Морские грузоперевозки
- c. Маркетинг
- d. Повышение достижений в сфере сельского хозяйства

22.Что из перечисленного не отнесено к нейротехнологиям и искусственному интеллекту в федеральном проекте «Цифровые технологии» (ПК-4)

- a. Компьютерное зрение
- b. Системы поддержки принятия решений
- c. Синтез речи
- d. Интерфейсы обратной связи
- e. Нейропротезирование

23.Что относится к персональным данным, на обработку которых требуется получить согласие (ПК-4)

- a. Данные по половозрастному составу населения
- b. Фамилия, имя и адрес электронной почты
- c. Средняя заработная плата работников предприятия
- d. Перечень избирательных комиссий субъектов Российской Федерации

24.Как называется хранилище, в котором данные размещаются и сохраняются на многочисленных распределенных в сети серверах, предоставляемых в пользование клиентам (ПК-4)

- a. Солнечное
- b. Облачное
- c. DaaS
- d. Пользовательское

25.Какие издержки, как правило, в случае успешного создания и развития платформенного решения сокращаются кардинально (ПК-4)

- a. Зарплата сотрудникам
- b. Коммунальные платежи
- c. Закупка сырья и материалов
- d. Транзакционные издержки

26.Какой федеральный проект не входит в национальную программу «Цифровая экономика» (ПК-4)

- a. Нормативное регулирование цифровой среды
- b. Информационная инфраструктура
- c. Кадры для цифровой экономики
- d. Информационная безопасность
- e. Цифровая образовательная среда
- f. Цифровые технологии

27.Как заказчик должен понимать фразу программиста «Это не баг, это фича» (ПК-4)

- a. «Все пошло не так» (ПК-4)
- b. «Откуда опять взялась эта ошибка в программе»
- c. «Программа не работает, потому что требуется предоплата»
- d. «Это не ошибка. Так и было задумано»

28.Какую сумму, согласно статистике, ежегодно похищают с банковских счетов россиян (ПК-4)

- a. Около 100 тысяч рублей
- b. Не больше 1 млн рублей
- c. Больше 1 млн долларов
- d. Примерно 1 млрд рублей

29.Как вы думаете, какой процент людей на Земле неправильно вставляет USB-устройства (ПК-4)

- a. 50% на 50%
- b. Ровно 86%
- c. Меньше 3%
- d. Почти 100%

30.Умение пользователя целенаправленно работать с информацией и использовать для ее получения, обработки и передачи информационные компьютерные технологии называется (ПК-4)

- a. информационной культурой
- b. образованностью
- c. компетентностью
- d. специализацией

#### **Темы курсовых проектов по дисциплине « Разработка приложений для АПК»**

- 1. Совершенствование системы информационного обеспечения деятельности объекта экономики на основе средств автоматизации.
- 2. Совершенствование деятельности CRM системы сельскохозяйственной организации.
- 3. Автоматизация управления проектом в агрохолдинге
- 4. Разработка интеллектуальной системы поддержки принятия решений на основе нейросетей для агрохолдинга.
- 5. Разработка и внедрение информационной системы по автоматизации бизнес-процессов на предприятии.
- 6. Разработка web-ориентированной информационной системы для предприятия.
- 7. Разработка и внедрение мероприятий по повышению экономических показателей деятельности малого предприятия на основе программно-аппаратных решений
- 8. Совершенствование деятельности предприятия на основе информационных и телекоммуникационных технологий
- 9. Разработка информационной системы планирования и анализа мероприятий в области маркетинга
- 10. Разработка информационной системы анализа результатов управленческого учета в организации
- 11. Разработка информационной системы многомерного анализа для оперативного управления предприятием
- 12. Разработка многофакторной модели планирования ассортиментной политики интернет-гипермаркета
- 13. Разработка информационно-аналитической модели прогнозирования спроса на продукцию
- 14. Разработка прототипа информационной системы предприятия.
- 15. Разработка единой фронтальной системы для предприятия

### **Вопросы для подготовки к экзамену**

### **по дисциплине «Разработка приложений для АПК»**

1.Предпроектное обследования организации

- 2.Реверс-инжиниринг бизнес-процессов организации
- 3.Организационное и технологическое обеспечение разработки прикладного программного обеспечения
- 4.Разработка структуры программы и решений по интеграции ее модулей
- 5.Предметно-ориентированное моделирование информационных систем
- 6.Основные бизнес-процессы в АПК

### **5. Методические материалы, определяющие процедуры оценивания сформированности индикаторов достижения компетенций и опыта деятельности, характеризующих этапы формирования компетенций.**

Процедура оценивания сформированности индикаторов достижения компетенций при проведении промежуточной аттестации по дисциплине «Разработка приложений для АПК» проводится в форме защиты курсового проекта и экзамена.

Порядок организации и проведения промежуточной аттестации обучающегося, форма проведения, процедура сдачи экзамена, сроки и иные вопросы определены Положением о порядке организации и проведения текущего контроля успеваемости и промежуточной аттестации обучающихся.

Требования к организации выполнения, защиты и оценивания курсовой работы определены Положением по организации выполнения и защиты курсовой работы.

### **1 защита курсового проекта**

Процедура оценивания индикаторов достижения компетенций при проведении защиты курсовой работы осуществляется путем выполнения обучающимся курсовой работы по выбранной теме с ее последующей защитой.

Процесс подготовки и защиты курсовой работы состоит из ряда последовательных этапов:

выбор и согласование темы курсовой работы с преподавателем;

 подбор и изучение литературных источников, сбор и анализ практических материалов по конкретной отрасли и/или организации в соответствии с выбранной темой;

изучение требований к оформлению работы;

- написание работы;
- предоставление готовой работы на проверку преподавателю;
- защита курсовой работы.

Требования к структуре, оформлению курсовой работы, критерии ее оценки, процедура защиты размещены в учебно-методическом пособии

По результатам проверки и защиты курсовой работы выставляется оценка в соответствии со шкалой оценивания.

#### **2 этап: экзамен**

Процедура оценивания индикаторов достижения компетенций при проведении экзамена проводится путем письменного или компьютерного тестирования обучающихся:

- обучающемуся выдается вариант письменного или компьютерного теста (система Moodle);
- по результатам тестирования выставляется оценка согласно установленной шкалы оценивания.

Для подготовки к экзамену рекомендуется использовать лекционный и практический материал по дисциплине, литературные источники, а также электронными ресурсами.

### ФОНД ОЦЕНОЧНЫХ СРЕДСТВ для проведения текущего контроля успеваемости по дисциплине **Разработка приложений для АПК**

Направление подготовки 09.03.03 Прикладная информатика Направленность (профиль) программы бакалавриата «Прикладная информатика и бизнес-анализ в АПК» Квалификация бакалавр

#### 1. Описание назначения и состава фонда оценочных средств

Настоящий фонд оценочных средств (ФОС) входит в состав рабочей программы дисциплины « Разработка приложений для АПК» и предназначен для оценки планируемых результатов обучения - сформированности индикаторов достижения компетенций и опыта деятельности, характеризующих этапы формирования компетенций в процессе освоения дисциплины.

### 2. Перечень компетенций, формируемых при изучении дисциплины

- Способен настраивать, эксплуатировать и сопровождать информационные системы и сервисы (ПК-1);

- Способен разрабатывать и адаптировать прикладное программное обеспечение (ПК-3);

-Способен составлять технико-экономическое обоснование проектных решений и техническое задание на разработку информационной системы (ПК-4).

### 3. Банк опеночных средств

Лля оценки сформированности индикаторов достижения компетенций и опыта деятельности, характеризующих этапы формирования компетенций в процессе освоения дисциплины «Разработка приложений для АПК» используются следующие оценочные средства:

![](_page_17_Picture_37.jpeg)

![](_page_18_Picture_330.jpeg)

### **Тестовые задания**

### **для проведения текущего контроля знаний по дисциплине «Разработка приложений для АПК»**

Текущий контроль в форме тестовых заданий предназначен для определения уровня оценки сформированности индикаторов достижения компетенций и опыта деятельности в процессе изучения дисциплины обучающимися очной формы обучения.

Результаты текущего контроля оцениваются посредством шкалы:

![](_page_18_Picture_331.jpeg)

#### **Типовые тестовые задания**

- **1. Упорядоченная последовательность команд (инструкций) компьютера для решения задачи – это:**
- a. Алгоритм;
- b. Программа;
- c. Задача;
- d. Пример.
- **2. Теоретическая и практическая деятельность, связанная с созданием программ – это:**
- a. Постановка задачи;
- b. Сопровождение программы;
- c. Программирование;
- d. Программное обеспечение.
- **3. Один из вариантов не является одной из основных характеристик программы:**
- a. Алгоритмическая сложность,
- b. Требования к ОС и техническим средствам обработки;
- c. Состав функций [обработки информации;](https://pandia.ru/text/category/informatcionnie_seti/)
- d. Мобильность.
- **4. Один из возможных вариантов относится к показателям качества программы:**
- a. Коммуникабельность;
- b. Коммуникативность;
- c. Комфортабельность;
- d. Колоритность.
- **5. Один из вариантов не является классом программных продуктов:**
- a. Функциональное [программное обеспечение;](https://pandia.ru/text/category/programmnoe_obespechenie/)
- b. Системное программное обеспечение;
- c. Пакеты прикладных программ;
- d. Инструментарий технологии программирования.
- **6. Один из возможных вариантов относится к базовому ПО:**
- a. Операционные оболочки;
- b. Программы диагностики работоспособности компьютера;
- c. Программы обслуживания дисков;
- d. Программы архивирования данных.
- **7. Один из вариантов не является прикладной программой:**
- a. Программы планирования;
- b. Бухгалтерские программы;
- c. Организаторы работ;
- d. Программы диагностики.

#### **8. Набор компьютерных программ, процедур и связанной с ними документации – это:**

a. Задача;

- b. Программный продукт;
- c. Основная характеристика программ;
- d. Сопровождение программ.

**9. Один из возможных вариантов относится к основным процессам жизненного цикла программного продукта:**

### a. Процесс документирования;

- b. Процесс обеспечения качества;
- c. Процесс эксплуатации;
- d. Процесс обучения.

### **10. Один из вариантов не является моделью жизненного цикла программного продукта:**

- a. Модель быстрой разработки приложений;
- b. Круговая модель;
- c. Спиральная модель;

### d. Модель прототипирования.

### **11. Предназначен для выработки и детализации модели разрабатываемой программной системы – это:**

- a. Разработка программного продукта;
- b. Тестирование программного продукта;
- c. Сопровождение программного продукта;
- d. Проектирование программного продукта.

### **12. Осуществляет разработку и отладку программ для решения функциональных задач – это:**

- a. Прикладной программист;
- b. Системный программист;
- c. Программист-аналитик;
- d. Постановщик задач.

### **13. ПО должно быть защищено от воздействия (выбрать лишнее):**

- a. Человека хищение машинных носителей, данных и т. д.
- b. Аппаратуры подключение к компьютеру с целью считывания программ и данных и т. д.
- c. Природных явлений приведение ПО в неработоспособное состояние;
- d. Специализированных программ.

### **14. Один из вариантов не относится к методам правовой защиты ПО:**

- a. Патентная зашита;
- b. Потенциальная защита;
- c. Статус производственного секрета;
- d. Лицензионное соглашение.

### **15. Локализация исправление ошибок называется:**

- a. Тестированием;
- b. Исправлением;
- c. Диагностикой;
- d. Отладкой.

**16.** Система точно сформулированных правил, определяющая процесс преобразования доступных исходных данных в желаемый результат – это:

- a. Задача;
- b. Программа;
- c. Пример;
- d. Алгоритм.

**17.** Поддержка работоспособности программы, переход на её новые версии внесение изменений, исправление ошибок – это:

- a. Постановка задачи;
- b. Сопровождение программы;
- c. Программирование;
- d. Программное обеспечение.

### **18. Один из вариантов не является одной из основных характеристик**

### **программы:**

- a. Алгоритмическая сложность,
- b. Требования к ОС и техническим средствам обработки;
- c. Модифицируемость;
- d. Объём файлов, используемых программой.

#### **19. Один из возможных вариантов относится к показателям качества**

### **программы:**

- a. Учёт человеческого фактора;
- b. Учёт человеческого характера;
- c. Учёт человеческого отношения;
- d. Учёт человеческого возраста.

### **20. Совокупность программ и программных комплексов для обеспечения работы компьютера и вычислительных сетей – это:**

- a. Пакеты прикладных программ;
- b. Системное программное обеспечение;
- c. Инструментарий технологии программирования;
- d. Функциональное программное обеспечение.

#### **21. Один из возможных вариантов относится к прикладное ПО:**

- a. Интегрированные;
- b. CASE-системы;
- c. Операционные системы;
- d. Утилиты.

### **22. Один из вариантов не является прикладной программой:**

- e. Программы планирования;
- f. Бухгалтерские программы;
- g. Организаторы работ;
- h. Программы диагностики.

### **23. Период времени**, **начинающийся с момента принятия решения о необходимости создания ПП и заканчивающийся в момент его полного изъятия из эксплуатации – это:**

- a. Жизнь программного продукта;
- b. Структура жизненного цикла программного продукта;
- c. Жизненный цикл программного продукта;
- d. Процессы жизненного цикла программ.

### **24. Один из возможных вариантов относится к вспомогательным (поддерживающим) процессам жизненного**

### **цикла программного продукта:**

- e. Процесс документирования;
- f. Процесс обеспечения качества;
- g. Процесс эксплуатации;
- h. Процесс обучения.
- **25. Один из вариантов не является моделью жизненного цикла программного продукта:**
- e. Модель быстрой разработки приложений;
- f. Многопроходная модель;
- g. Спиральная модель;
- h. Многоподходная модель.

### **26. Процесс адаптации поставляемого ПП к новым условиям, внесение изменений в ПП, и соответствующую документацию – это:**

- e. Разработка программного продукта;
- f. Тестирование программного продукта;
- g. Сопровождение программного продукта;
- **h.** Проектирование программного продукта.
- **i.**

**27. Анализирует и проектирует комплекс взаимосвязанных для реализации функций предметной области – это:**

- e. Прикладной программист;
- f. Системный программист;
- g. Программист-аналитик;
- h. Постановщик задач.

### **28. Один из вариантов не является способом защиты программных продуктов:**

- a. Ограничение доступа;
- b. Ограничение возможностей программ;
- c. Криптографические методы;

### d. Программные системы защиты от несанкционированного копирования.

- **29. Один из возможных вариантов относится к методам правовой защиты ПО:**
- a. Авторское право;
- b. Авторский приоритет;
- c. Наклеечная лицензия;
- d. Обыкновенная лицензия.

### **30. Выполнение программы с целью выявления ошибок называется:**

- e. Тестированием;
- f. Исправлением;
- g. Диагностикой;
- h. Отладкой.

### **Методические материалы, определяющие процедуру оценивания**

Процедура оценивания сформированности индикаторов достижения компетенций и опыта деятельности в процессе изучения дисциплины при проведении текущего контроля знаний проводится путем выполнения заданий теста на практических занятиях. Тестирование проводится после изучения соответствующей темы дисциплины. При подготовке к тестированию обучающимся рекомендуется использовать материал по дисциплине. Обучающемуся выдается вариант письменного или компьютерного теста (система Moodle). Оценка проводится посредством интегральной (целостной) двухуровневой шкалы.

### ОПИСАНИЕ МАТЕРИАЛЬНО-ТЕХНИЧЕСКОЙ БАЗЫ ПО ДИСЦИПЛИНЕ **Разработка приложений для АПК**

![](_page_21_Picture_257.jpeg)

### Перечень

# периодических изданий, рекомендуемых по дисциплине

# **Разработка приложений для АПК**

![](_page_22_Picture_162.jpeg)